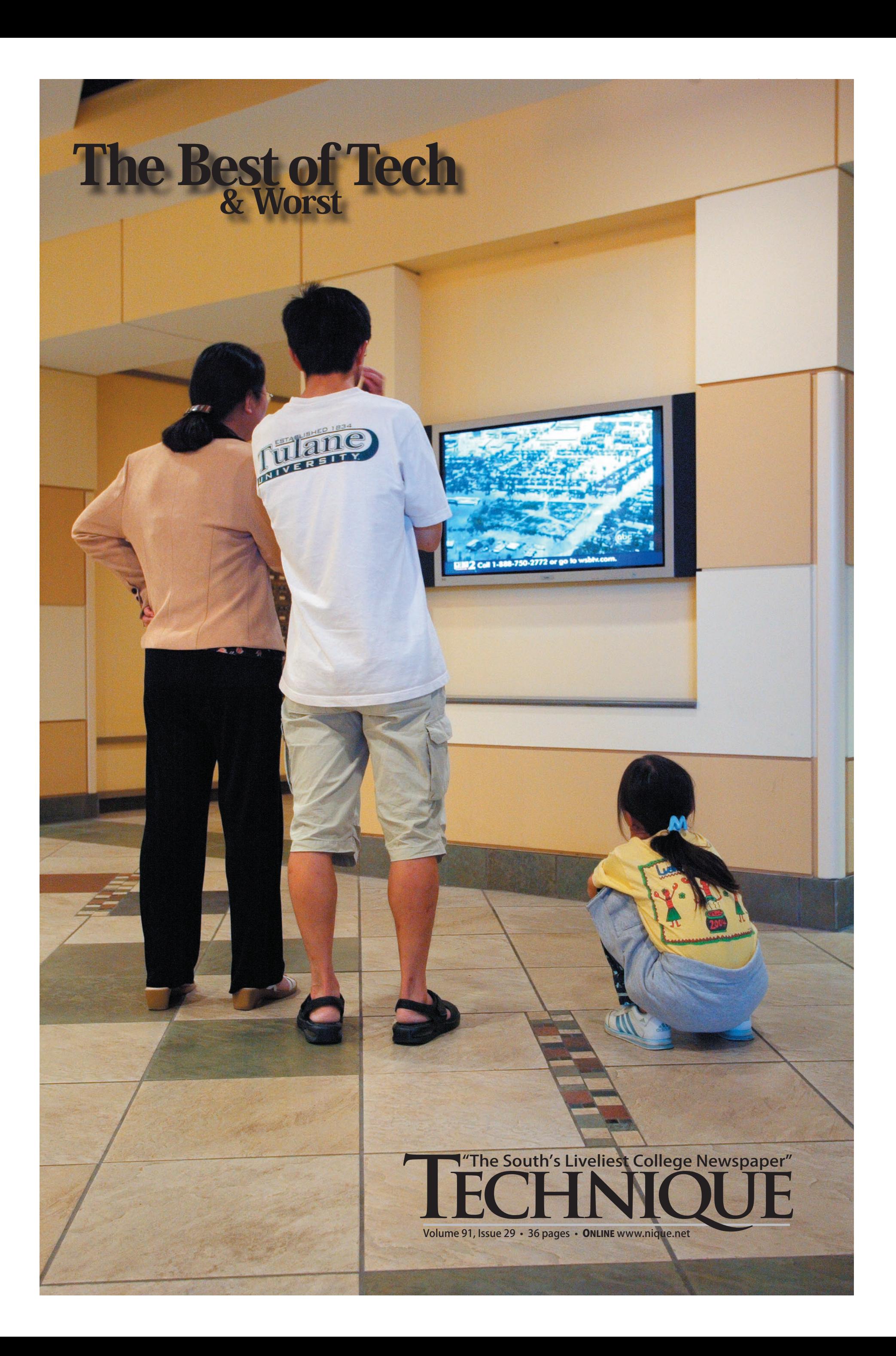

The result is the Best of Tech issue, a continuation of a young tradition that began two years ago. Inside this issue, we hope to highlight the people and events that made the year memorable as  $\mathbb{R}$  $\frac{1}{2}$  well as areas that might call for improvement in the coming year. We also hope to entertain you with our staff's picks. well as areas that might call for improvement in the coming year. **Page 1** the ander the pro-

> There is nothing better than having to go out of your way to dodge a newly demolished road. Our new favorite is the Klaus Building construction, now  $\mathcal{L}^{\text{range Kattina}}$  that it has taken up an entire section of **Ferst Drive. Honestly, 50 years from now,**  $\blacksquare$  will you remember what you learned, or  $\blacksquare$ the construction that stole the last few minutes from your hectic day?

Tech truly came together as a campus to Katrina, especially the Tulane students that arrived. Generous hosts, tremendous fundraisers, and students willing to help rebuild New Orleans and its surrounding area over fall and spring break embody the "Best  $\mathbb{R}$ of Tech."  $\begin{bmatrix} 1 & 0 & 0 \\ 0 & 0 & 0 \\ 0 & 0 & 0 \\ 0 & 0 & 0 \\ 0 & 0 & 0 \\ 0 & 0 & 0 \\ 0 & 0 & 0 \\ 0 & 0 & 0 \\ 0 & 0 & 0 \\ 0 & 0 & 0 \\ 0 & 0 & 0 \\ 0 & 0 & 0 \\ 0 & 0 & 0 \\ 0 & 0 & 0 \\ 0 & 0 & 0 & 0 \\ 0 & 0 & 0 & 0 \\ 0 & 0 & 0 & 0 \\ 0 & 0 & 0 & 0 & 0 \\ 0 & 0 & 0 & 0 & 0 \\ 0 & 0 & 0 & 0 & 0 \\ 0 & 0 &$ 

**Cover Photo(by Charles** *Frey): A family from Trey).* A jumiy jiom<br>Tulane watches news rature watches hews<br>about their hometown *in the Student Center.*

## *Best of Tech: Katrina outreach efforts*

# Worst of Tech (tie): Campus construction maze, CRC gets new pool

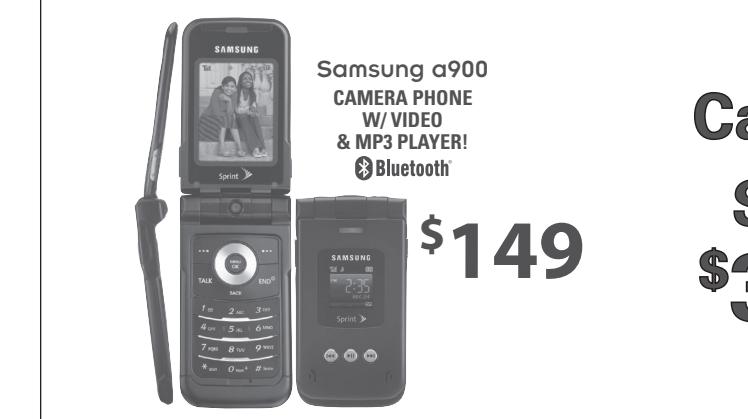

#### A PHONE **Calling Plans Starting at \$39/month!** in correctly, you get styles autommo Pians. .....<u>.</u>.. Format: The format for blotter en- $\frac{1}{\sqrt{t}}$  is worder in the set of  $\frac{1}{\sqrt{t}}$  $\blacksquare$  is manifold  $\sim$  / consideration

## Construction:

## CRC:

Who would have guessed that when some unknown Techie kicked a basketball in the CRC, the ball would take a bull's-eye trajectory to disaster? The triggering of the sprinkler system and the associated flooding led to a brief closure of the facility, inconveniencing a multitude of students and costing the Institute a great deal of cash.

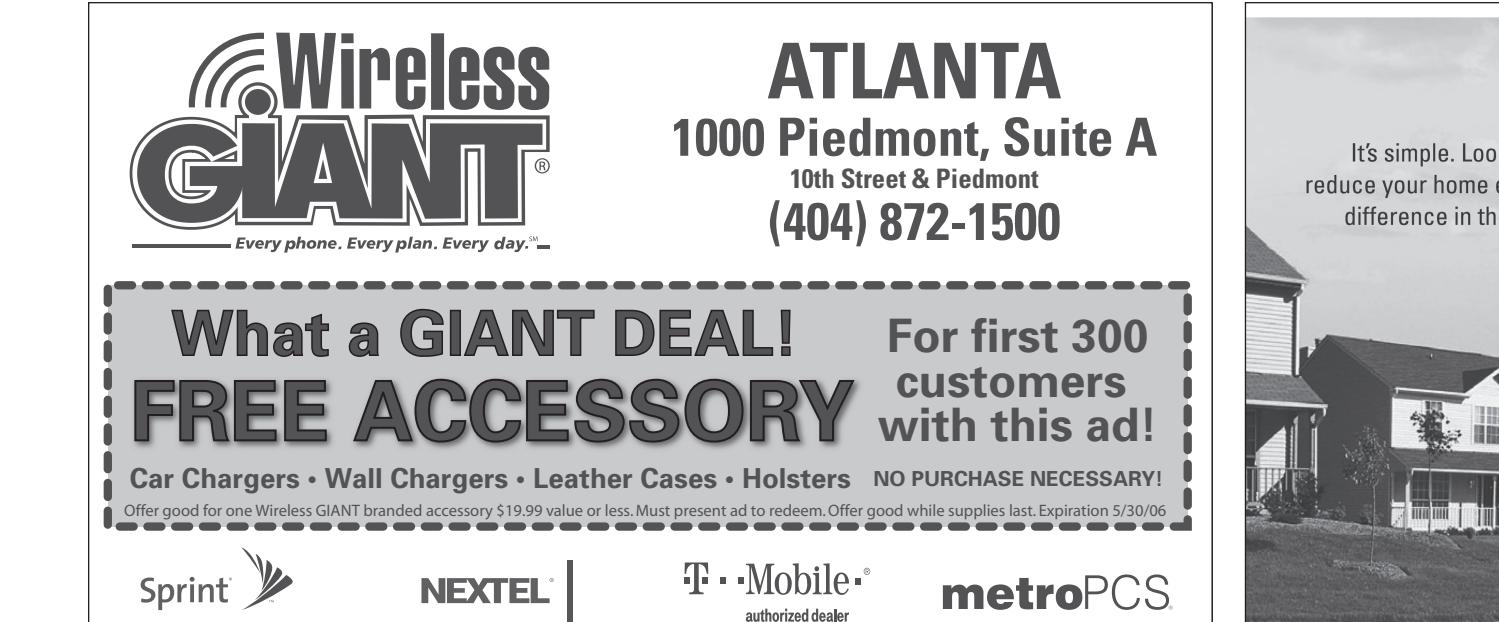

 $\blacksquare$  column  $\blacksquare$ 

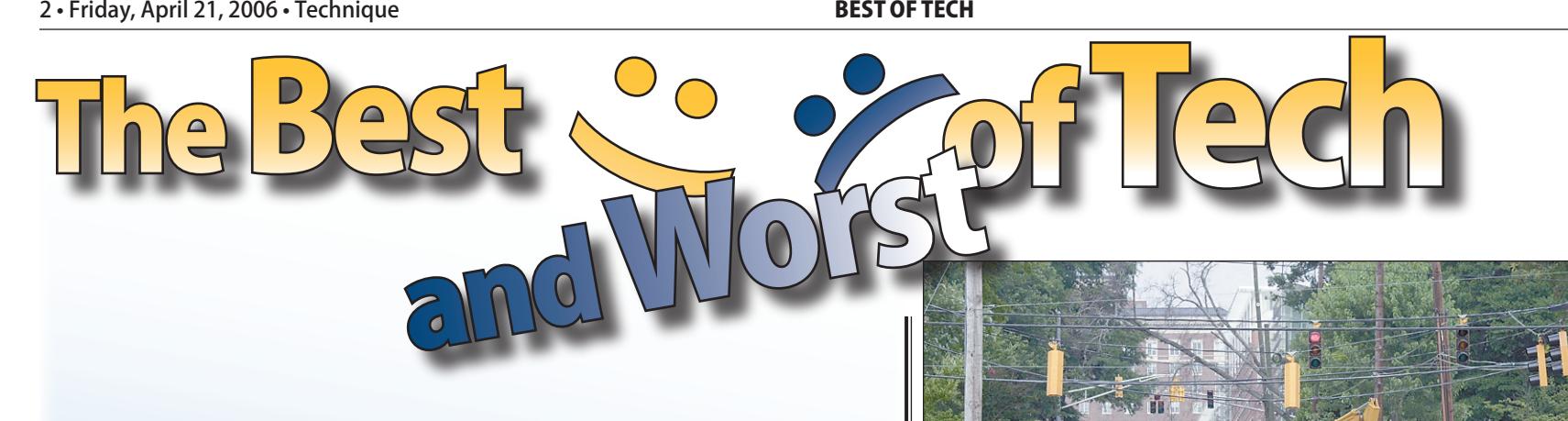

This week marks *Technique's* last issue of spring semester. It is also a time when the staff takes a moment to look back on the academic year that is coming to a close.

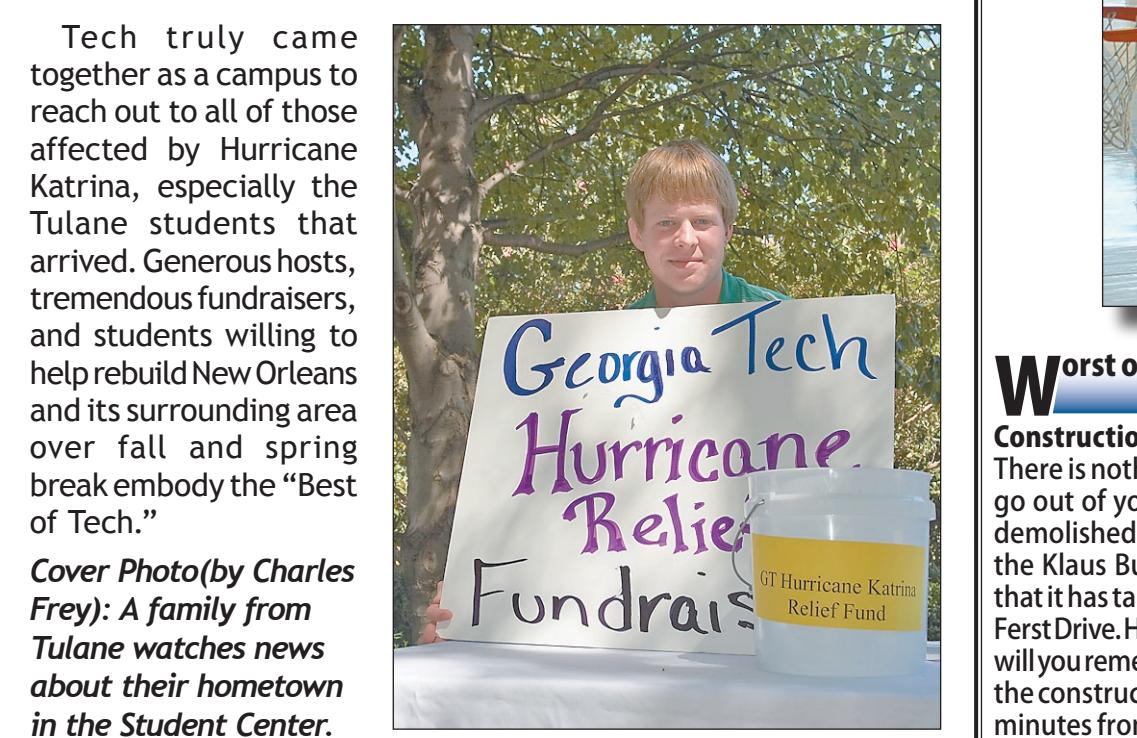

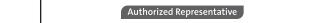

obviously.

Prices subject to change without notice. See store for details. Free accessory offer refers to a Wireless GIANT branded accessory op to a \$29.99 value. Not responsible for typographical errors. SPRINT \*\*Rates exclude taxes and the man contract the contract when we were also the contract the control of the contract the control of the control of the control of the control of the control of the control of the control of the control of the contr или средительно половить половить половить половить половить половить половить половить половить половить половить половить половить половить половить половить половить половить половить половить половить половить половит vace-serve a maximum commercial control and the serve as abroad of product of the main of the server of the server of the server of the server of the server of the server of the server of the server of the server of the se or merely a material consequent research in the consequence of the result of the consequence of the consequence of the consequence of the material consequence of the material consequence of the material consequence of the the Toting Forward to go, and other trademarks are trademarks of Spirit Nextel. MUTOROLA and the Stylized M. Logo are registered in the U.S. Patent & Trademark Office. All third-party product or service names are property

#### $r$  $\mathcal{V}$  in the downtown.  $\mathcal{V}$ GREENHOUSE GASES AS A CAR.

 $ENERGY STAR<sup>®</sup>$  is sponsored by the U.S. Environmental  $G. G.$  Chivil Office Theorem  $\overline{a}$ artment of Energy. **FORFR** 

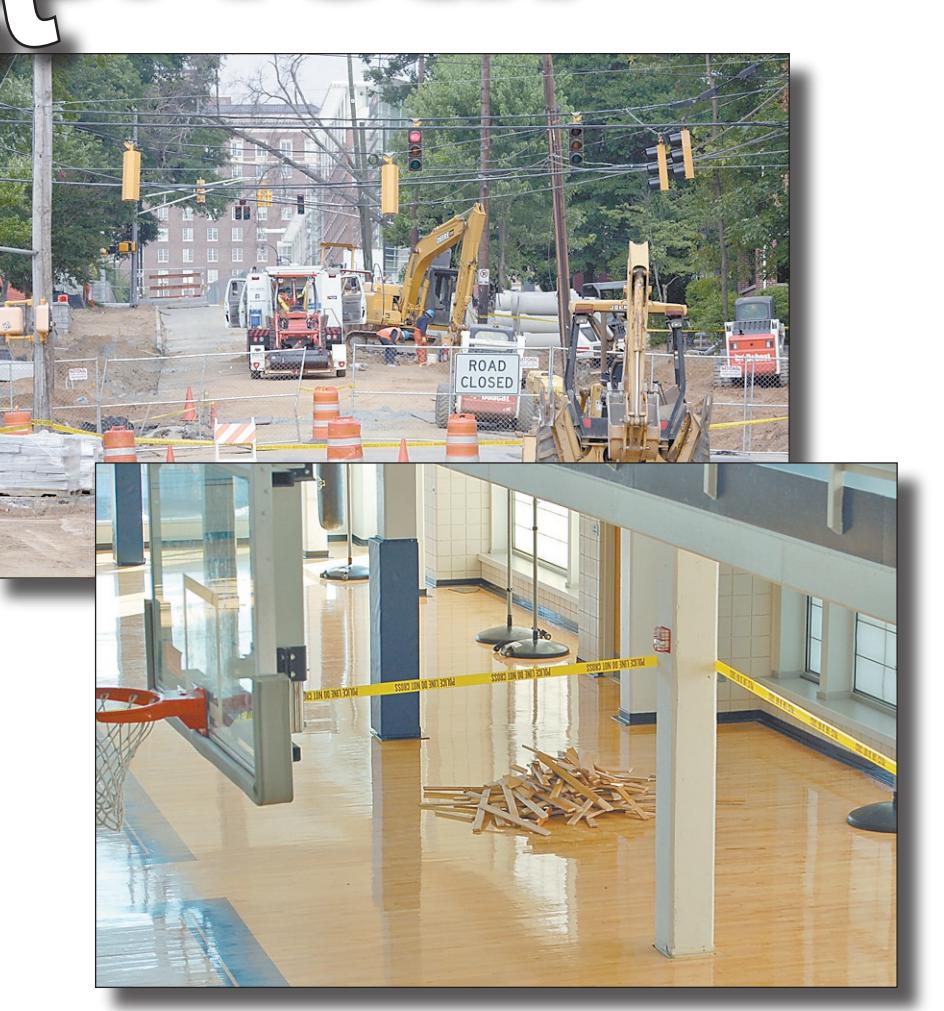

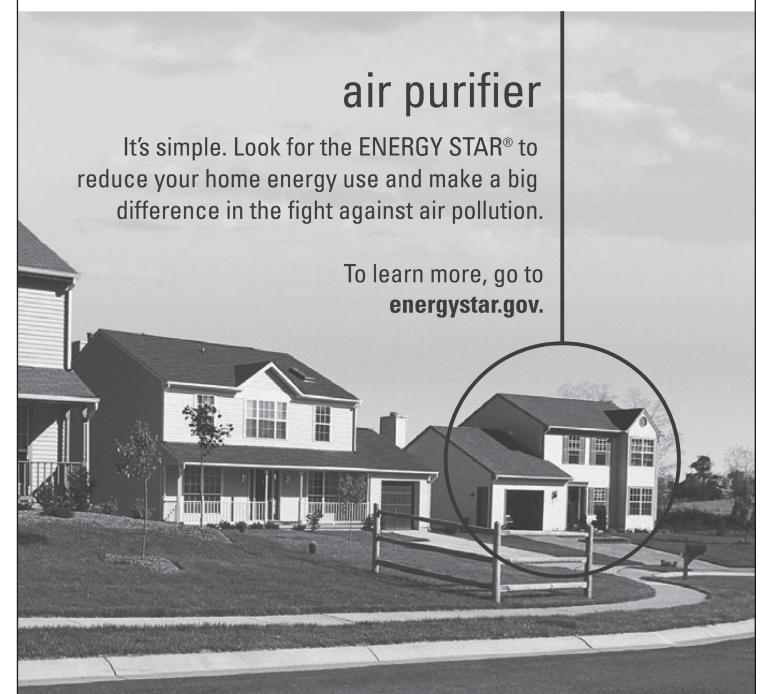

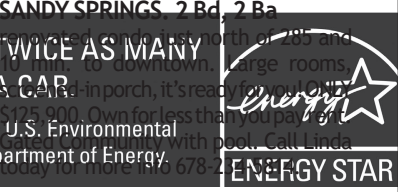

 $\blacksquare$ Interested in photography?  $\blacksquare$ Email photoed@technique.gatech.edu to  $\; \; \; | \;$ find out about shooting for the *Technique*!

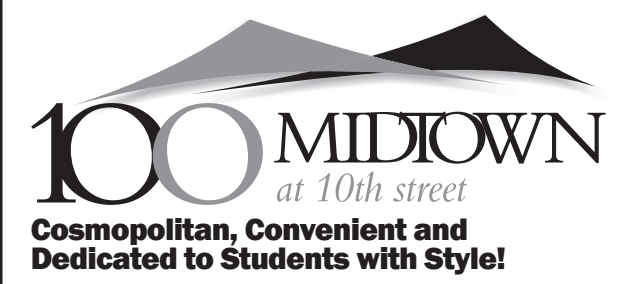

100 10th Street NW, Atlanta, GA 30309 www.100Midtown.com toll free: (877) 668-7406 fax: (404) 961-7139

*We are talking about your home and your lifestyle - 100 Midtown at 10th Street Apartments. Located in the hottest neighborhood in Atlanta, students from all over the world are living in this truly international environment.* 

*Life has just gotten easier. Just a short walk away, you can enjoy shopping - great restaurants - clubs - Tech- nology Square - Piedmont Park's concerts, festivals, sporting events or people watching. And so much more.*

*All the conveniences you would expect are available. Relax over a game of pool with friends - catch a movie in one of the two home theaters - and go back in time while you master some of your childhood arcade games. Sit back on a leather sofa in the lounge and watch the game on the large screen television.* 

*When you need quiet space for studying, the library, computer lab and six conference rooms are always open.*

*Leasing applications are available online at www.100Midtown.com or drop by the office.* 

Flicks returns this summer to  $5<sup>th</sup>$  Street at Technology Square in Midtown with an incredible lineup of the year's block- buster titles including *Walk the Line, Failure to Launch, Inside Man, Ice Age The Meltdown, and The Sentinel, and more. This free, outdoor summer movie series starts at dusk (ap*prox. 9pm) every Wednesday evening starting June 7 through July 26, 2006 (no movie scheduled for Wednesday, July 5).

**For these and all are up-coming events please visit: www.fun.gatech.edu**

Online & Phone registration begins May 17 and ends June 2. Late registration June 3 - June 9. Details on www.fun.gatech.edu starting on May 10. Classes start June 4th

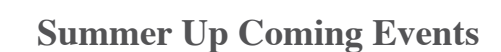

student Center

rograms Counc www.fun.gatech.edu

6/15 - Live Lunch Concert, 11 am, Student Center Commons Stage. 6/15 - Tie Dye and Ice Cream, 11 am, Skiles Walkway.

7/9 - Have we met yet? 3 pm, Skiles Walkway. Free card holder compliments of the Student Center. 7/26 - Have we met yet? 3 pm, Skiles Walkway. Free card holder compliments of the Student Center. 8/16 - Have we met yet? 3 pm, Skiles Walkway. Free card holder compliments of the Student Center.

majors.<br> **Worst Bet: Physics II and the period of the period ones who go**  It seems that students aren't the only ones who go clubbing on Friday nights. There has to be some explanation for the greatly decreased quality of dining hall food on Saturdays. The food served on Saturdays is certainly not fresh and it often lacks the decency which characterizes it on most weekdays.

## **Flicks on 5th**

### addresses, or other teasers. A good  $\prod_{\alpha} \prod_{\alpha}$ of the interview with  $\Gamma$  $\overline{\mathbf{c}}$  and  $\overline{\mathbf{c}}$  $\Gamma_0$ ll 2006  $\Gamma$  all  $\angle$  000  $\Box$ on the Technique Web site:  $\mathbf{G}$ adie: This is part of the same text. block! *Of the Hill People* Iff, and some reasons reason and

Utilities Included **Best Location on Campus Full Kitchen Rooftop Patio** 

Single & Double Rooms Available **Basketball Court High Speed Internet** 

## 720 Fowler St. **Bobby Dodd** Stadium Peters Parking Deck

E-mail swenson chris@hotmail.com  $\mathcal{L}_{\mathbf{S}}$  daniel Uhlig / Studiens Publications  $\mathcal{L}_{\mathbf{S}}$ for details and pricing.

*Come to our meetings! Eat free pizza!*  $(And$  write for us, too!) *And write for us, too!)*<br>Tuesdays @ 7 p.m. Flag 137  $\bigcup_{\mathcal{P} \text{rograns } \text{Covn}^{\text{cl}}} \bigotimes_{\mathcal{P}} \bigotimes_{\mathcal{P}} \bigotimes_{\mathcal{P}} \bigotimes_{\mathcal{P}} \bigotimes_{\mathcal{P}} \bigotimes_{\mathcal{P}} \bigotimes_{\mathcal{P}} \bigotimes_{\mathcal{P}} \bigotimes_{\mathcal{P}} \bigotimes_{\mathcal{P}} \bigotimes_{\mathcal{P}} \bigotimes_{\mathcal{P}} \bigotimes_{$  $(And$  write for us. too!)  $\overrightarrow{M}$   $\overrightarrow{M}$  $t.m.$  Fidg  $13/$ as needed. See below.  $\frac{1}{T}$  the previous template, there is a there is a line between  $\bm{l}$  is an extra line between  $\bm{l}$ the staff title and the body copy for

Most Nationally Over-Hyped News Story: East Campus Bomb Freshman decides to play a stupid prank and sets off some soda bottle bombs. Big deal. Or at least the country thought so. Local police, bomb squads, the FBI and national news media swarmed onto campus last fall for the most over-hyped prank of the year. The 'bombs,' dry ice explosives common to every college campus, were reprehensible, but "terrorist act?" It must have been a slow news day. It led to way too many worried parents. America, go find some real issues to worry about.

Tuesday, May 2 Tickets available now! In the Student Center Programs Area Monday through Friday, 8 am - 5 pm. Pick up your free ticket. Enjoy a free breakfast, served by staff and faculty, during finals week. - Monday unough Friday, 8 am item.

## **Summer Options**

 $\overline{\phantom{a}}$  and  $\overline{\phantom{a}}$  at the byline can go at the end of end of end of end of end of end of end of end of end of end of end of  $\overline{\phantom{a}}$ 

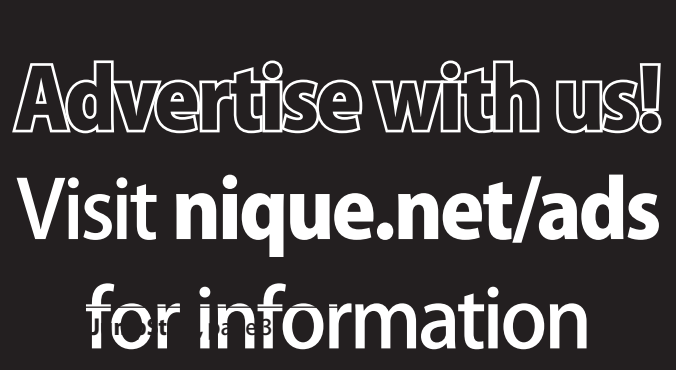

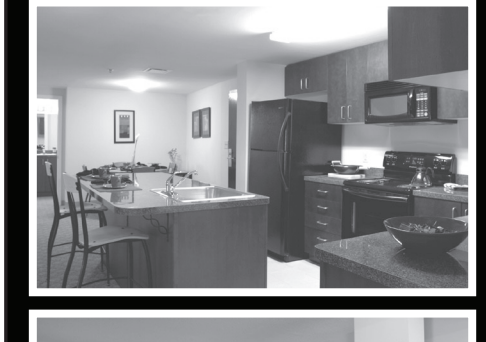

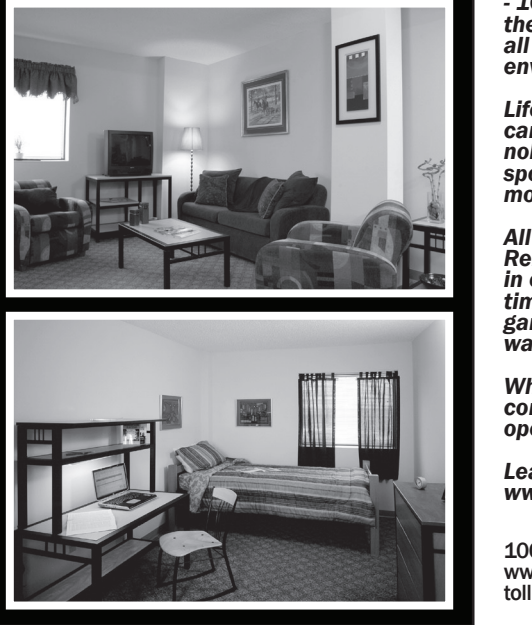

easiest major on campus, outside of actually having to go all the way across the interstate to be in attendance. the interstate to be in attendance. Sentedastunning meal (stunning when<br>There's nothing like a management compared to the ones that followed). class to lighten the load during a heavy semester. Life is good for management *Use these sparingly—generally, only on section fronts,*  majors.

 Often called Tech's guinea pig, Physics II is notorious for both constantly changing its grading policies and nailing even the most hard-working students. Think doing homework every week will get you an A? Think again.

## Best Meal: FASET

## Worst Meal: Anything on Saturday

The lasagna served at last year's FASET was never replicated throughout the year. Similarly, this year, the chefs presented a stunning meal (stunning when compared to the ones that followed). Don't expect this trend to stop.

**shade even with the bottom of the photo—spacing is automatic. By** 

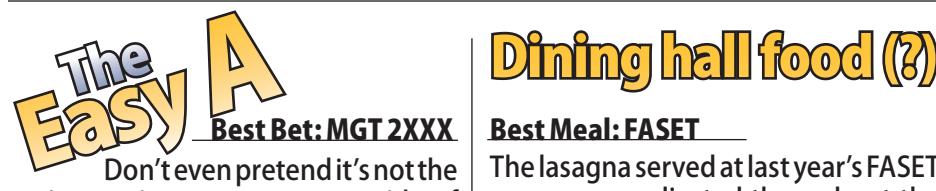

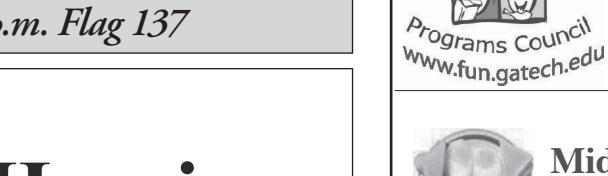

## **And Midnight Breakfast**

INTERVIEW PARKING

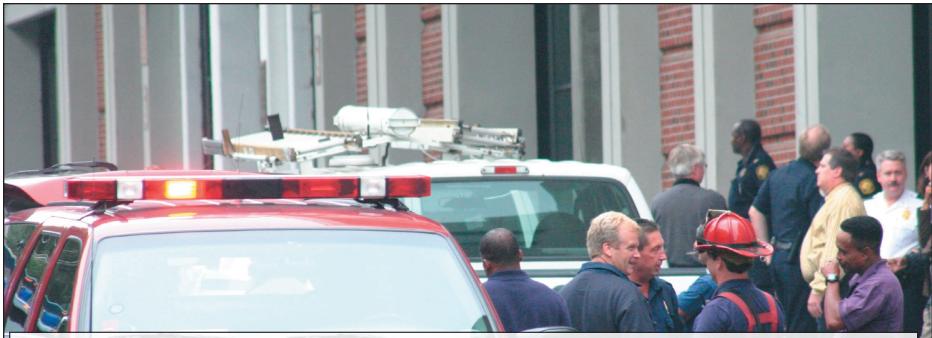

**Don't forget: posed shots are photo illustrations!**

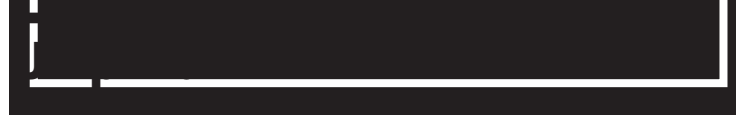

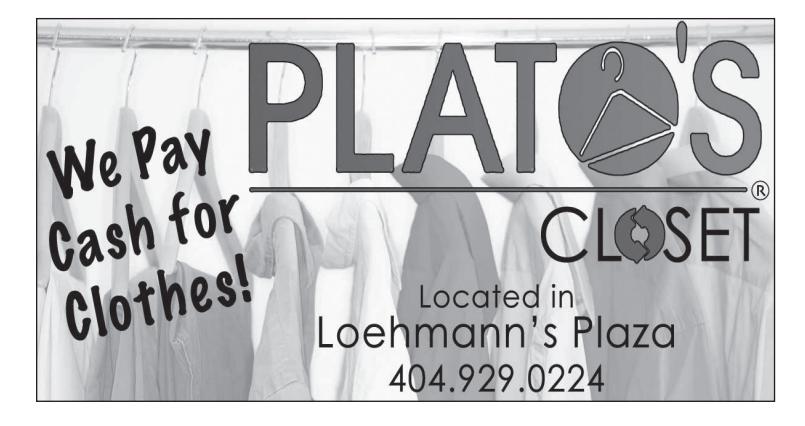

## $\parallel$  inews bec *"Brief Headline" Style* invites you to the the next "Brief Headline," but no return after the headline. SCHAFFE

 $\sqrt{2}$   $\sqrt{2}$ 

## *Align the line with the bottom of the text, and 1 pica above the ad line. (Brief heads can be 2 lines, too.)* **This is a minibrief headline** sample TEASER: KEEP THESE SHORT  $T$ These can be used for news, sports or entertainment briefs. Put one space between the body copyright that body copyright the body copyright that body copyright the body copyright that  $\mathcal{L}_\mathbf{p}$ and the next headline. By Andrew Saulters / Student Publications **This is the format for a feature photo. Don't make it too small. Cutline should be at least two lines long, sometimes three. The header style**  Pull de la partida de la constitución de la constitución de la constitución de la constitución de la constitución de la constitución de la constitución de la constitución de la constitución de la constitución de la constit graduating in 2006  $T$  The quote does not have to extend a  $T$

## "Remember to pick up both the quote and the picture box. Remember, don't change the picture box. Chemical Engineering Senior of a one-column  $\blacksquare$ <u>u. Thur</u> Remember to leave plenty of white  $\blacksquare$

 $f \circ \mathbf{A}$  and  $\mathbf{A}$  and  $\mathbf{A}$ justified. Try to place 2-column quotes at the (beneath west stands) Remember to leave the leaves **PLESIIV** 

George P. Burdell

come close."

George P. Burdell

TEC

picture size in the size of  $\mathbb{R}^n$ 

Free food, beverages, giveaways List Header Yellow List Header Gray  $T_{\rm eff}$  are great for scores, etc. pock climbir Set a right tab stop to the right of Purpose: For the police blotter,

"This is an

example of a one-11-column public states and column pulled by the state of the state of the state of the state of the state of quote. Remember to leave plenty of

white space"

George P. Burdell

ChemE Senior

List Header Blue These are great for scores, etc.  $\mathbf{r}$  right table table table table table you can list scores or whatever on

the right by hitting tab.

You can get multiple ʻparagraphs'

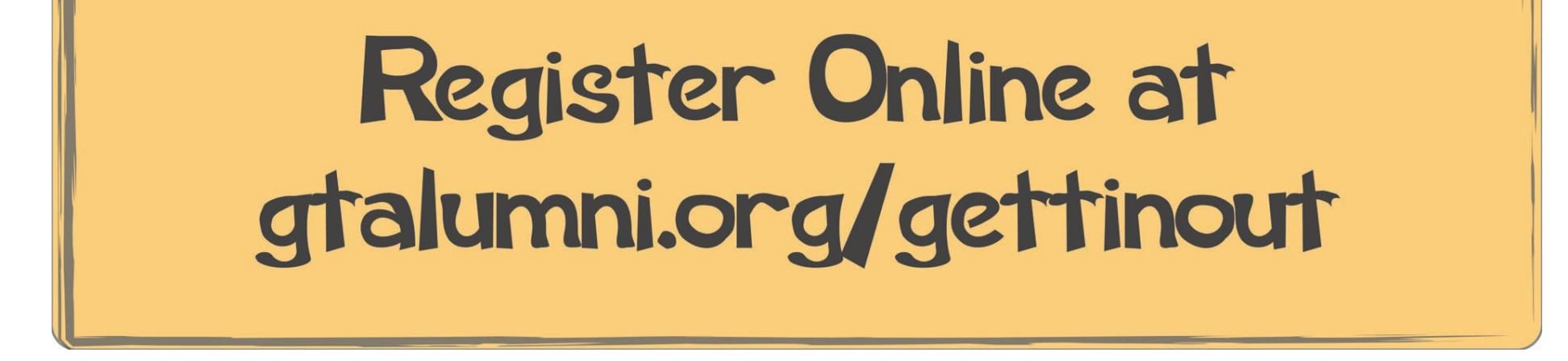

the control palette

 $\blacksquare$ 

**120 REAL ESTATE** 

# Too Tired to Cook?

Try our student special: 1 large 1 topping pizza for ONLY \$8.99!

## Besthangouts off campus off car Best hancouts

 For a connoisseur of beersoaked trivia contests or just anybody with an encyclopedic knowledge of The Simpsons, knowledge of The Simpsons, to that question is the<br>Tech is a good place to be. The Rocky Mountain, maki only real question is, "What kind of food do I like to eat soaked trivia contests or just voiced the Grim Reaper in Fam-<br>anybody with an encyclopedic ily Guy?" And the only answer

(pick up or delivery)

# Want to get paid for it?

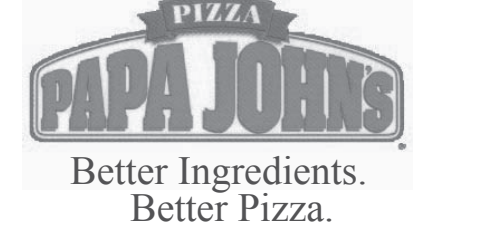

Call (404)872-5252 990 State Street NW **Delivery and Carryout** 

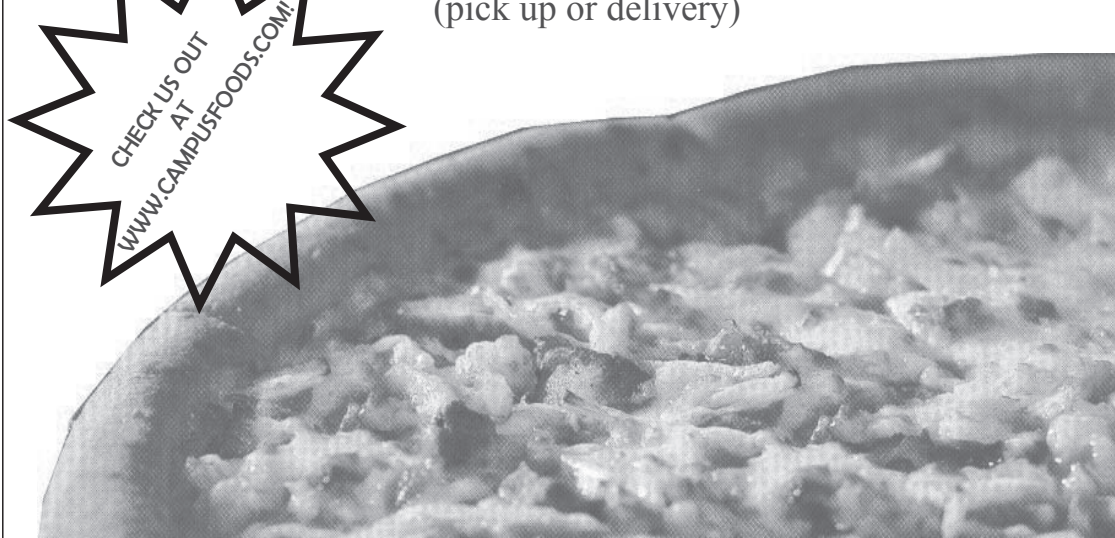

## Best Trivia: Rocky Mountain

**Example 3 Best Trivia: Rocky Mountain**<br> *Sometimes for a connoisseur of beer-* with my questions about who voiced the Grim Reaper in Famto that question is the Pizza at Rocky Mountain, making them our pick for best place to play trivia.

> performances. A band such as Sigur Rós can transform the Tabernacle from a concert venue back into a spiritual sancvende back into a spintual sance<br>tuary with an ethereal sound that nicely compliments the venue's ambrosial beauty. But the good ol' nonpartisan But the good ol' nonpartisan<br>folks at the Tabernacle also show sympathy for the devil from time to time. The likes nom anne to anner the mess<br>of Pantera, Slayer and Morbid on antera, stayer and morbid<br>Angel have all rolled through the venue, leaving paths of destruction that the Tabernacle has somehow miraculously has somehow miraculously<br>survived. Here's to hoping that this Atlanta institution is around for the long haul. We need all the good venues we can get. UGA WILLI ALL ELIEFEAL SUUTIU of the interview with  $\epsilon$  the interview with  $\epsilon$

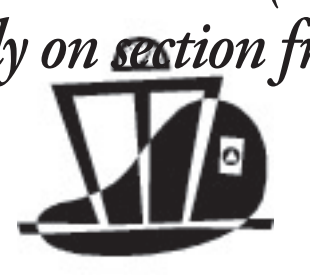

## Best Concert Venue: The Tabernacle

The lobby of the Flag the c Building exudes comfort and solitude with gentle *Style: Headline:*  background noise, all of which combine to produce Build<br>a perfect logaring on viropulation a perfect learning environment. Students can relax in

 Tired of Brittain? Feeling  $\mathbb{R}$  the desperate need for a really good burger, but don't  $\frac{1}{2}$  and  $\frac{1}{2}$  showledge a specific barrard didn't have the foresight to befriend someone

Email news@technique.gatech.edu for more information

 Let's face it. During the summer, ice cream is a critical necessity for the stability of society in the United States, if not the world. At Tech there are not many choices, but thankfully an excellent one is available in Tech Square. At Marble Slab Creamery, the name of the

**Want to drive a golf cart?** By Daniel Uhlig / Student Publications **shade even with the bottom of the photo—spacing is automatic. By Name[space][slash][space]STUDENT PUBLICATIONS (or other).**

game is personalization. Ice cream elitists may claim that Marble Slab is simply a cheap imitation of Cold Stone Creamery. In a sense they are right, but that's like saying Wendy's is a cheap imitation of Burger King. They're the same damn thing.

oncampus

 If you've been lucky enough to be alone on an elevator with a hot date, you know that this

is a universal best.

est and worst hango

The most rewarding eleva-

tors to make out in are the restricted ones in the library; most students will not enter them because of a sign indicating they are for library staff.

## Best Place to Study: The Flag Building

 Ever since the Echo Lounge shut down circa 2004, Atlanta has been lacking a definitive concert venue. The Drunken Unicorn is too small; the Masquerade puts on embarrassing bands; the Earl is always 21+;  $\hspace{0.1mm}$ and the Roxy is flat out ter- $\mathsf{rible.}$  . The statistical time  $\mathsf{t}$ *Supreme Court Correspondent*

But the Tabernacle has a legitimate claim to best a regrumate crannice acces Tabernacle originally served as a church, and the main concert area, commonly referred to as the Sanctuary, retains its historic décor and balcony seating. Because it was originally used as a place of worship, the acoustics of the Tabernacle are acousnes of the rabernacie are phenomenal for grandiose

Best Ice Cream: Marble Slab Creamery

the cushy chairs and make use of the wide spacious tables to work in.

A MONTON ABOUT A BOUT A  $T$  is a definition of the brief headlines.  $\mathbf{U}$ enough space above so that the ascenders (b,d,l) do not over the story text above. The Nomal Large and Impact headlines need 4 lines, the normal medium needs 3. Leave one line below before you

Best Campus Make-out Spot: Elevators

 The fact that the Flag Building houses the offices of the Technique is merely a coincidence.

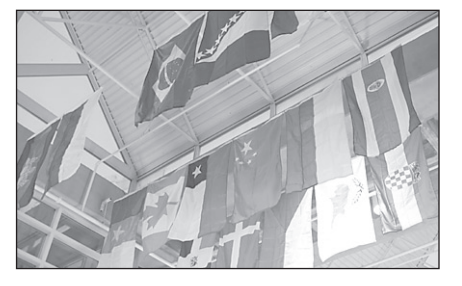

Well, fortunately for you,

there's Junior's, one of Tech's finest and oldest traditions, not to mention the home of a very tasty hamburger. And if you haven't tried it yet, they make a mean breakfast, too.

## Best Coffee: CoC Basement

 It may not be gourmet, ten bucks a cup, triple strength mocha-frappa-iced-whatever, but for helping all those CS students get their caffeine fix before they take to the streets

in search of their stimulant of choice, the coffee in the CoC basement wins our coveted Best Coffee award for services rendered in the field of keeping nerds from public view.

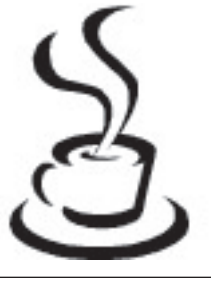

Want to deliver the paper?

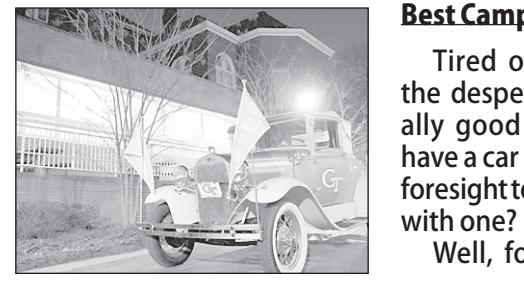

## **Best Campus Restaurant: Junior's**

Thursday night under the 33 seconds left and no time<br>lightsitussamemerablessme lights; it was amemorable game for the wrong reasons.

What stands out in the minds wnat stands out in the minds<br>10 of most fans is this: 1st and on N.C. State's two-yard line.

## <u>Worst postseason appearance: Emerald Bowl</u>

Tech gets crushed by Utah in the Emerald Bowl; it's not even close. Utah's Travis LaTendresse was virtually unheard of during his

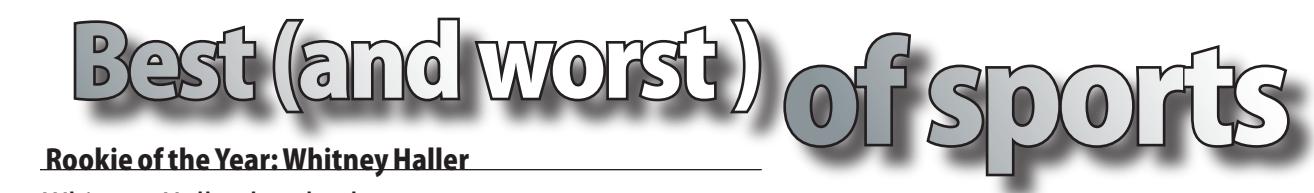

**Whitney Haller has broken** numerous school and confer- for the USA Softball Colle ence records in offense and Player of the Yea pitching, and this is just her first year of collegiate softball. She Week multiple times.<br>**Align the bottom of the team** 

> Don't miss out on taking a trip to the Bill Moore Tennis Center next season; Tech boasts **ride-receiver the number one singles player in the country in** sophomore standout Kristi Miller(above).

was recently voted as a finalist for the USA Softball Collegiate Player of the Year Award and has been voted Tech Athlete of the Week multiple times.

#### á www.nique.net/sliver sliver Nevin you b!tch! I aint going to that g\*\*\*\*\* area coz of you! IE = Imaginary Engineering. Get a real major you dorks. Priority registration sucks. Fake majors suck. My roomie sucks. Damnit, my life sucks. Chiru is 19 now and still he acts like a kid. 3 weeks left... 3 months fun...  $w(0)$ t! To those people who are suing the school....get a life! Education is suppose to open your eyes...not make you dumb! 4 8 15 15 23 42 The rednecks are suing the school.....good job! stephen = israel, kristin = palestine, hillary = switzerland i wish i could submit stuff to central printing from my dorm To the two women who have filed charges against the school, you guys are out of your mind. You guys have no idea what an actual liberal school is like. Seriously, get a life! The following slivers are retarded: Penguins are the only fish that can fly ADD stands for Attention Deficit...LETS GO RIDE BIKES! My name is Spencer N. I like Britney Spears. Did you look at yourself in the mirror before you were interviewed on TV? PENIS VAGINA | VAGINA<br>| tug: a bunch of dudes squatjustified. Try to place 2-column quotes at the

Join Us for this Year  $\overline{q}$ 

outs̶ a touchdown wins the game. The snap, the throw, off Calvin Johnson's fingertips andpicked off in the end zone. Wolfpack win, game over.

senior season, until he helped light up Tech's top 15 defense for 214 yards and four touchdowns. We'd rather just forget about this contest.

### Best upset: Tech tops Miami

 $\mathscr{F}$ pril 2 $\mathscr{F}^\sharp$  at 7pm Available in any color! matically. Besides, the old police  $\nabla \mathcal{P}$  $5$  C at I pm  $\sim$ Format: The format for blotter en-

Le Craw *Fuditorium*  $\mathcal{L}$ . Tuditor  $\mathcal{N}(\mathcal{X})$  is the table table table table table

College of Management Building Reception beginning at 6pm  $b$  we use the story  $\mathcal{O}R$  is  $\mu\mu$ 

ting and grunting in a hole filled with brown liquid...fun **SANDY EVERY time a male blue whale**  $\parallel$  ejaculates, it releases 40 gal- $\log_{10}$  lons of semen. only about 1  $\left| \begin{array}{c} \end{array} \right|$  screen. Ship about 1  $\lvert \cdot \rvert$  female ever wonder why the  $\vert \ \vert$  ocean taste so salty? Now I feel so inadequate. Long distance homosexual relationship are too hard. booleans are teh shaith  $\begin{bmatrix} 1 & 0 & 0 \\ 0 & 0 & 1 \end{bmatrix}$  was like raping of your  $\vert \vert$  wallet"  $\left| \begin{array}{c} \end{array} \right|$  forever and ever See page 8 for more Slivers!  $\begin{bmatrix} 1 & 2 \end{bmatrix}$  gallon makes its way to the

The Auburn game was an amazing start to the year and comes in a close second, but football's upset of Miami, in Coral Gables, wins out in this category. It was a rare game that made a punter, Ben Arndt, a star for his heroics in taking down the mighty Hurricanes and knocking them out of the national championship picture.

## Heartbreaking play of year: Interception vs. N.C. State *and 1 pica above the ad line. (Brief heads*

## Best male athlete: Calvin Johnson

Whether it is game-saving catches or creating opportunities for his teammates, every sports fan TEASER: KEEP THESE SHORT at Georgia Tech can agree that Calvin Johnson Type the text right below it, keep all the #s  $\overline{\phantom{a}}$  is the most electrifying athlete here. From the il he helped one-handed catch against N.C. State last season, to the diving catch against Miami, Calvin always finds a way to get the ball. We're already looking forward to what the All-American wide-receiver is going to do next season.

Best female athlete: Kristi Miller

picture size!"

George P. Burdell

Chemical Engineering Senior

"This is an

example of a one-11-column pulled quote. Remember to leave plenty of

white space"

George P. Burdell

ChemE Senior

These are great for scores, etc. A right tab stop has been set, so you can list scores or whatever on

the right by hitting tab.

by using shift+enter.

See other colors for examples.

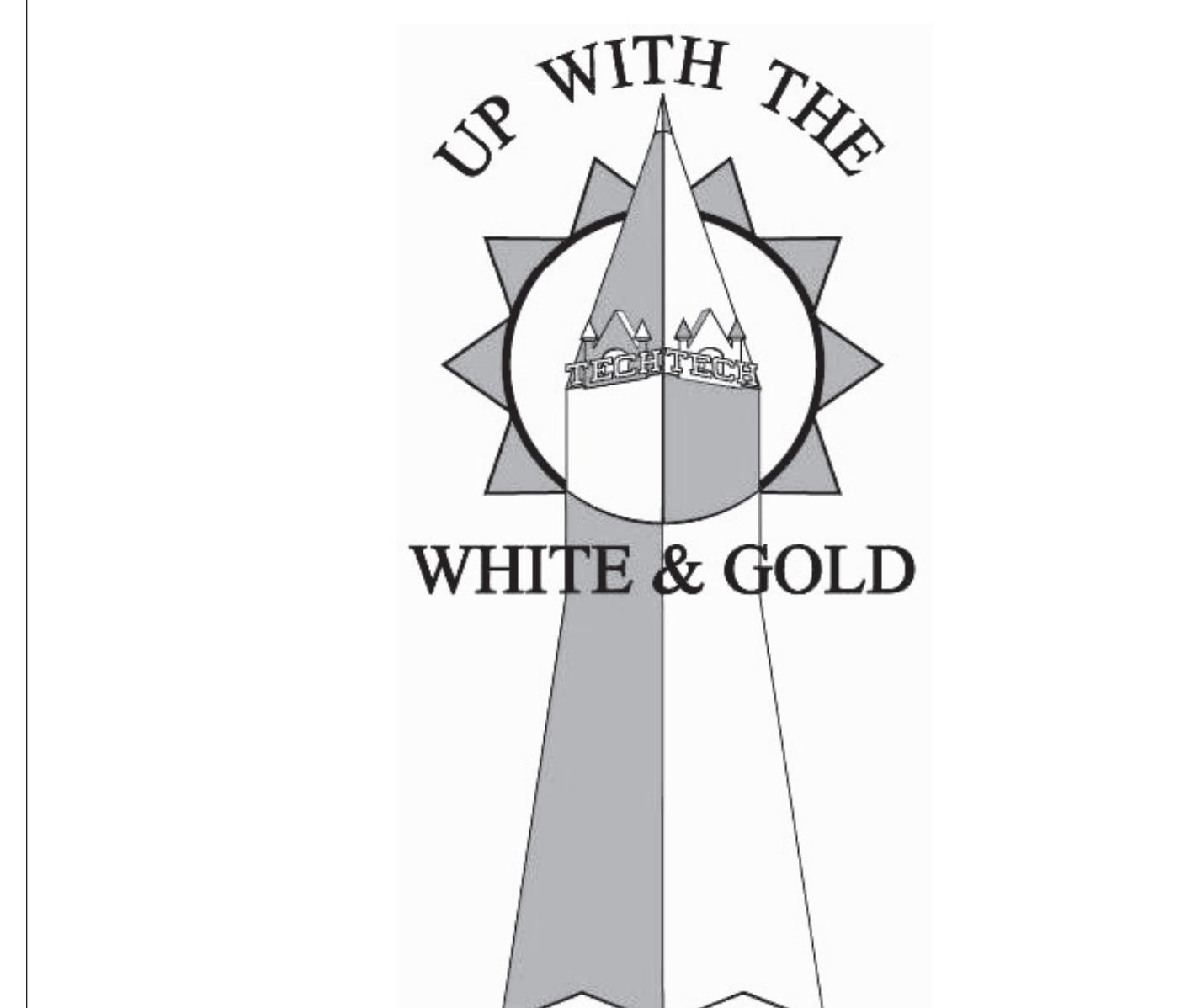

**Students Honoring Georgia Techs Finest** in between one pair of dotted lines the right. and mono Reasoning: The police blotter para-Lagraph Tack but gia *i* cum

 $\overline{\phantom{a}}$ 

 $t_{\rm max}$ 

the control palette

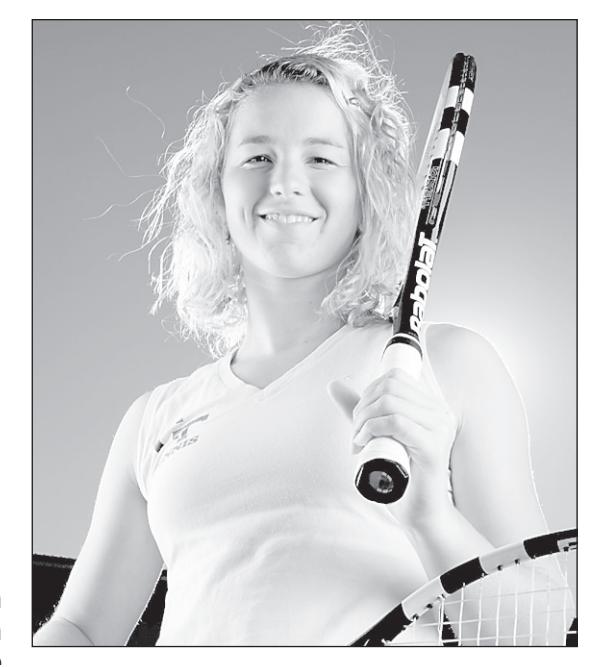

**is box topper label. One pica on the left and right.**